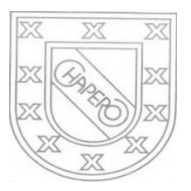

LICEO CHAPERO GUIA No. 10 del curso de TAC. LENGUAJE PYTHON 5TO. BACHILLERATO EN COMPUTACION, SECCION "A" PROF. JORGE MARIO GAITAN

## INDICACIONES:

## FECHA MAXIMA DE ENTREGA: 10 DE JUNIO DE 2020

COMO SE TIENE DECLARACION DE VARIABLES ENTERAS Y REALES, DECLARACION DE VARIABLES CON LA ASIGNACION DE VALORES SEGÚN EL TIPO DE DATO, CUENTAN CON ENTRADA Y LA SALIDA DE DATOS ENTONCES ELABORE, POR CADA PROBLEMA, UN PROGRAMA COMPLETO (ENTRADA, PROCESO – OPERACIONES: MATEMATICAS/OPERACIONES LOGICAS (IF SIMPLE E IF COMPUESTO)– Y POR ULTIMO LA SALIDA DE DATOS): EN CADA PROGRAMA ESCRIBA EN UN COMENTARIO, EL PROBLEMA QUE SE RESUELVE. PUEDE HACER CONSULTA POR INBOX EN EL GRUPO DE WHATSAPP DE LA CLASE

PROBLEMAS CON ESTRUCTURA DE SELECCIÓN SIMPLE Y COMPUESTA

# TODOS SE DEBEN RESOLVER CON LAS DOS ESTRUCTURAS

- 1. SE INGRESA PROMEDIO, INDIQUE SI GANO O PERDIO, UNA VEZ ESTE ENTRE 1 PT A 100 PTS, SI TIENE 0 ES PORQUE SE CONSIDERA ALUMNO RETIRADO.
- 2. INGRESE 3 PRECIOS, EL PRIMER PRECIO TIENE EL 2% DE DESCUENTO, SI EXCEDE A Q50.00; EL SEGUNDO TENDRA EL 3% DE DESCUENTO SI EXCEDE A Q100.00 Y SI NO, TENDRA EL 2%; EL TERCERO TENDRA EL 1% DE DESCUENTO SI EL PRECIO EXCEDE A Q150.00, DE LO CONTRARIO Q10.00; MUESTRE LA SUMA DE LOS DESCUENTOS, Y EL TOTAL A PAGAR POR TODOS LOS PRODUCTOS.
- 3. INGRESE DOS NUMEROS E INDIQUE EL MAYOR EL MENOR Y LA POSIBILIDAD SI SON IGUALES
- 4. INGRESE 3 NUMEROS, ENCUENTRE EL MAYOR DE LOS 3; UTILICE IF COMPUESTOS
- 5. INGRESE 4 NUMEROS E INDIQUE EL MAYOR

# EN CLASE DE ZOOM

- 1. TENER SU CUADERNO DE COPIAS
- 2. ESTAR PREPARADO CON UNA HOJA, DEL MISMO CUADERNO Y EN EL CUADERNO, PARA REALIZAR UN EJERCICIO CON IF SIMPLE Y CON IF COMPUESTO, PERO POR SEPARADO, YA QUE SE ENTREGARÁ COMO EJERCICIO EL MISMO DIA DE LA CLASE.
- 3. AL INICIO DE LA SESION, NOS SALUDAMOS Y EMPEZAREMOS EL EJERCICIO, SE TENDRA 15 MINUTOS PARA RESOLVERLO.
- 4. SE TOMARÁ FOTO AL EJERCICIO QUE, A PARTE DE LA SOLUCION, DEBERA TENER NOMBRE, GRADO Y SECCION, DICHA FOTO SE ENVIARA LUEGO DE TERMINAR LA REUNION, POR CLASSROOM, SE TIENE TIEMPO PARA ENVIAR LA FOTO.

### FORMA DE ENTREGA

- 1. ESCRIBIR CON LAPICERO AZUL O NEGRO, LAS SOLUCIONES EN EL CUADERNO DE LA CLASE
- 2. EL TRABAJO DEBE ESTAR FIRMADO POR LOS PAPAS
- 3. TOMARLE FOTOS A CADA SOLUCION Y PEGARLAS EN UN DOCUMENTO EN WORD, VERIFIQUE QUE LAS FOTOS SEAN CLARAS
- 4. ENVIAR UN SOLO TRABAJO POR LA PLATAFORMA CLASSROOM, DONDE CORRESPONDE.

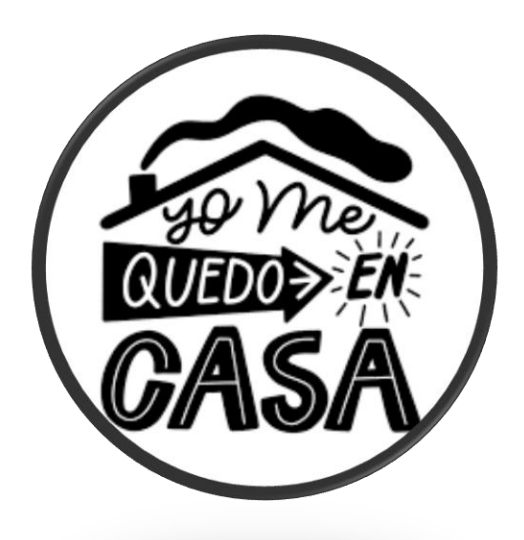